簡要說明:prefix = o ns = "urn:schemas-microsoft-com:office:office"

【標注說明】 【測試程序】 實現功能: 1、當測量濃度大於設定濃度時,單片機 IO 口輸出低電平 實現功能:此版配套測試程序 使用芯片: AT89S52 晶振: 11.0592MHZ 波特率: 9600 編譯環境:Keil 說明:1、當測量濃度大於設定濃度時,單片機 IO 口輸出低電平 #include<reg52.h>//庫文件 #defineucharunsignedchar//宏定義無符號字符型 #defineuintunsignedint//宏定義無符號整型 **I/O 定義** sbitLED=P1^0://定義單片機 P1 口的第1位 (即 P1.0)為指示端 sbitDOUT=P2^0;//定義單片機 P2 口的第1位 (即 P2.0)為傳感器的輸入端 延時函數 voiddelay()//延時程序  $\{$ ucharm,n,s;  $for(m=20;m>0;m-)$ for $(n=20; n>0; n-1)$ for $(s=248; s>0; s-)$ ;  $\mathcal{E}$ 主函數

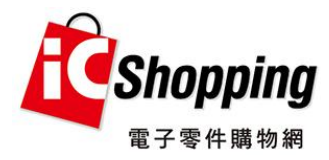

```
voidmain()
\{while(1)//無限循環
\left\{ \right.LED=1;//熄滅 P1.0 口燈
if(DOUT==0)//當濃度高於設定值時,執行條件函數
\{delay();//延時抗幹擾
if(DOUT==0)//確定濃度高於設定值時,執行條件函數
\{LED=0;//點亮 P1.0 口燈
\left\{ \right\}\left\{ \right.\left\{ \right.\{結束
```
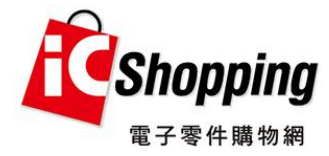